# Intro to Q&A

# Getting help and sharing knowledge, made simple.

The Q&A section is meant for **getting answers** to your questions, quickly and easily.

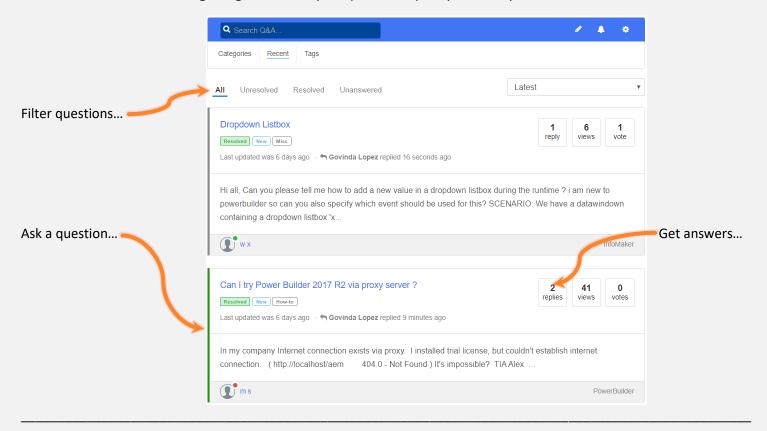

## Get answers for your Appeon project questions.

Ask questions about **real problems**. The more specific your question and the more details you provide, the better the chances of getting a good answer.

#### Good questions:

- Application & coding techniques
- Usage of specific product features
- Installation & configuration troubleshooting
- Third-party software integration

Don't make **discussions** or ask for **opinions**. Objective technical answers make for a thriving developer community.

#### Bad questions:

- Repeated questions (try searching before asking)
- "Marketing" of any kind (including trial or starter versions)
- Not related to Appeon products
- Not a "real-life project" issue (avoid discussions)

## Tags are so everyone can easily find your question.

Add keyword tags that are relevant to your question so others can easily understand what your question is about. You can add up to 10 tags that will better help identify key topics related to your question.

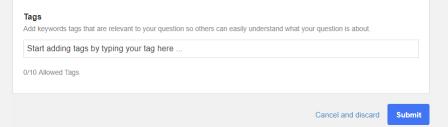

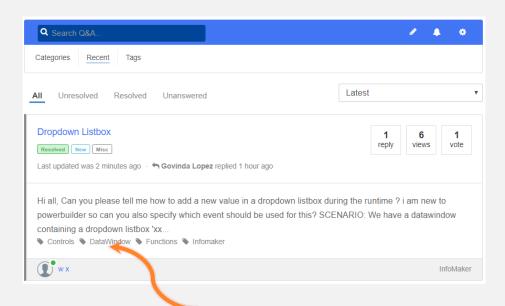

Click on any tag to see the questions with that tag...

You can also select from a list of tags...

## **Find Questions by Tag**

ODBC SQL .NET Assembly
Orcascript Json Appeon Mobile

PDF PowerServer Consuming Web

Services OLE . NET Runtime

Performance license SQL Server

Git Oracle PowerServer Mobile 64-

Bit PowerServer Web PFC

Database

# **DataWindow**

# **Appeon Web**

Infomaker TFS SVN SCC

Deployment PBNI

### Help others by sharing your knowledge.

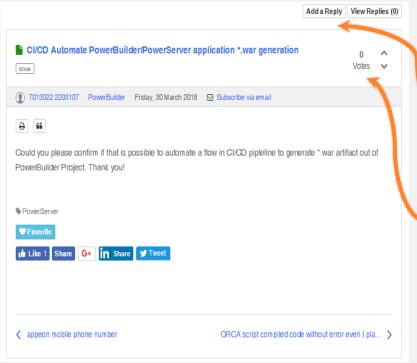

If you know the answer then please **share it!** Even if a question already has an answer, the better answers we have, the greater of a community we build together!

Do you think this question is helpful? Do you have the same question? **Rate it!** Help others easily find valuable questions and answers.

## Got your question answered? Give credit so help keeps coming!

Let the community know that an answer **rocks!** Mark an answer to your question as the "best answer".

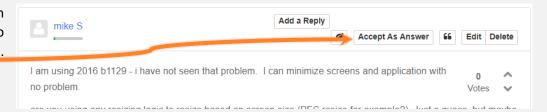

That will **raise** that answer to the top, and both you and the person who answered it will **earn points!** 

If you change your mind about the answer you marked as "best answer", you can also "Reject, Answer". Keeping things true makes the community real.

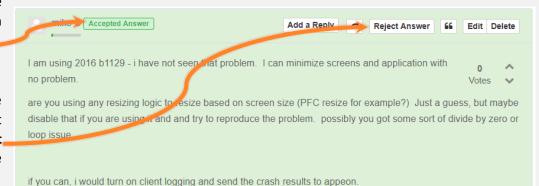

Become a hero... by helping others with their questions or ask your own questions.

Answer Questions

**Ask a Question** 

Keep track of all your questions in one place.

**My Questions**